Intelligent Control Systems

### Image Processing (2) — Filtering and Geometric Transforms —

**Shingo Kagami Graduate School of Information Sciences, Tohoku University swk(at)ic.is.tohoku.ac.jp**

**http://www.ic.is.tohoku.ac.jp/ja/swk/**

### Sample codes for this week

- Open<https://github.com/shingo-kagami/ic.git>
- Click the green button "Code" and click "Download Zip"
- Copy the files whose names start from  $i$ c02<sup>\*\*\*</sup> to C:¥ic2022¥sample

```
If you are a Git user, you may simply run:
```

```
cd C:¥ic2022¥sample
git pull
```
## Taxonomy of Image Processing

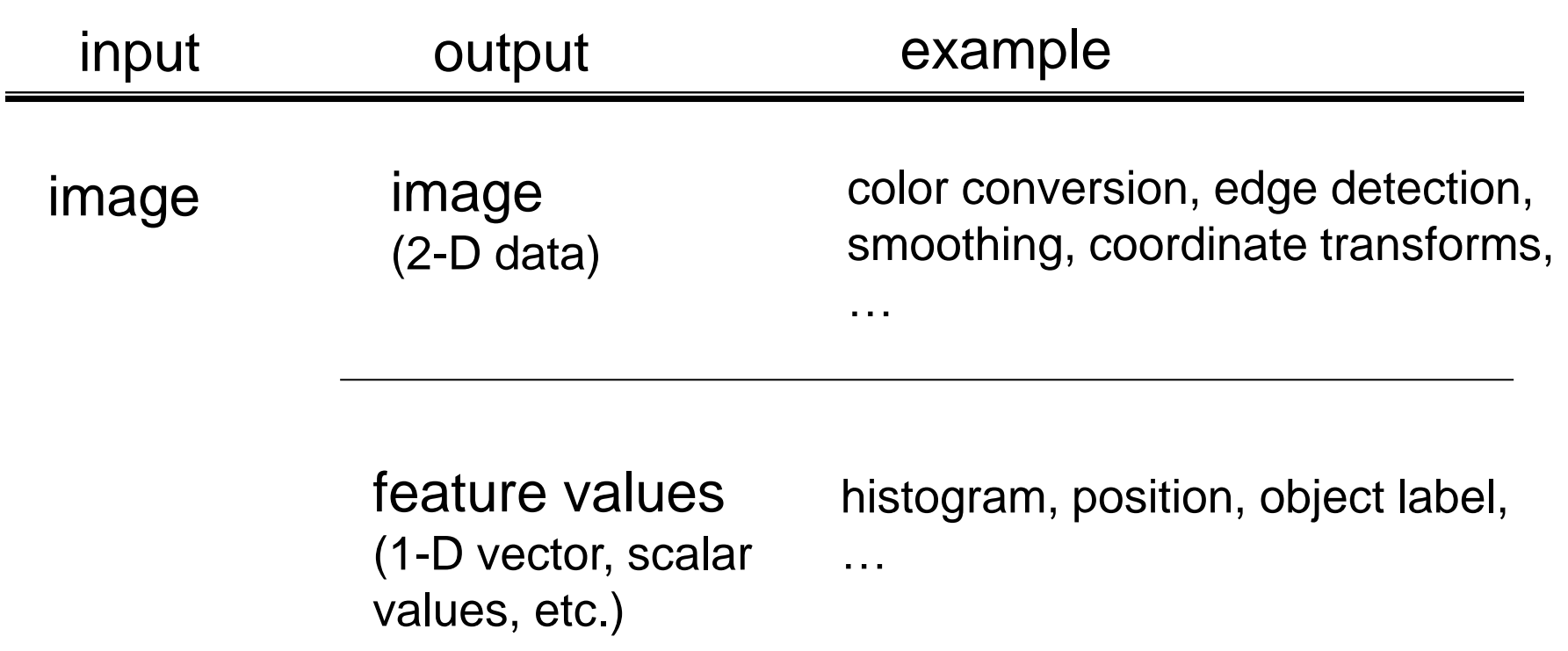

## Image to Image

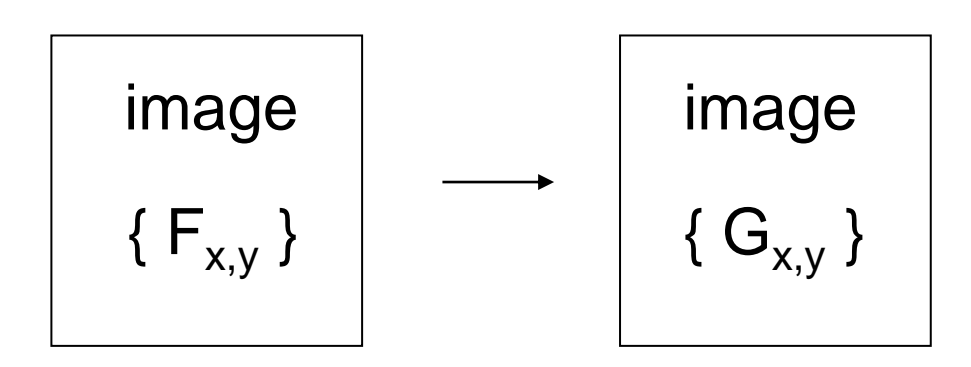

point operation  $G_{i,j}$  depends only on  $F_{i,j}$ (thresholding, pixel value conversion, color conversion, …)

local operation / neighboring operation  $G_{i,j}$  depends on pixels within some neighborhood of  $F_{i,j}$ 

global operation  $G_{i,j}$  depends on almost all the pixels in { $F_{i,j}$ }

### Image to Image

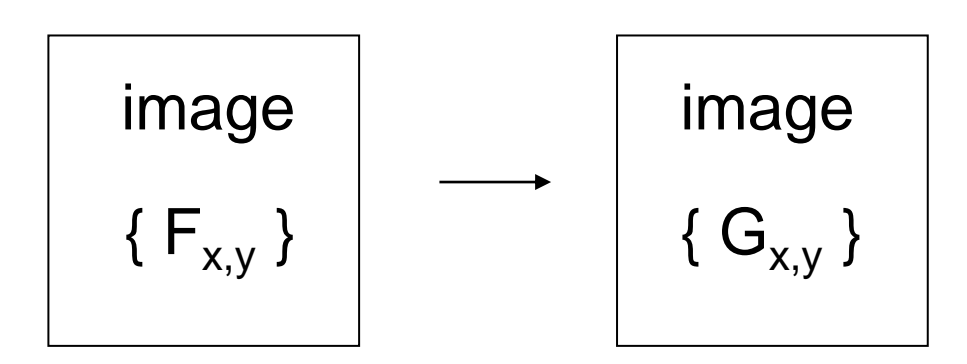

point operation  $G_{i,j}$  depends only on  $F_{i,j}$ 

### local operation / neighboring operation  $G_{i,j}$  depends on pixels within some neighborhood of  $F_{i,j}$

global operation

```
G_{i,j} depends on almost all the pixels in {F_{i,j}}
```
### Local operation example: Spatial Filter

 $G_{x,y}$  depends on some neighborhood (e.g. 3×3, 5×5 pixels, etc.) of the point of interest (x,y)

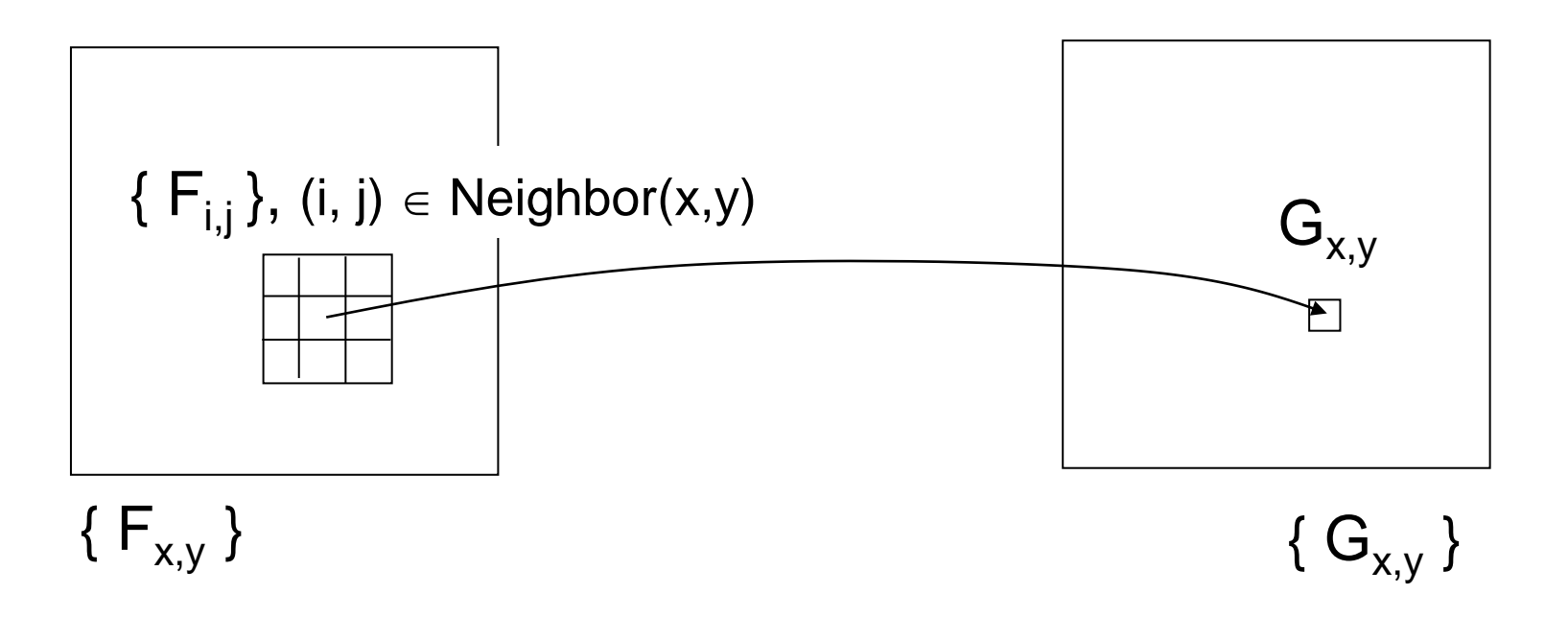

Typical examples: smoothing, edge detection

## Important Example: Smoothing

- Output at (x, y): some representative value of the set of neighbor pixels around (x, y), e.g. mean, weighted mean, median
- Used for: e.g. noise reduction, scale-space processing

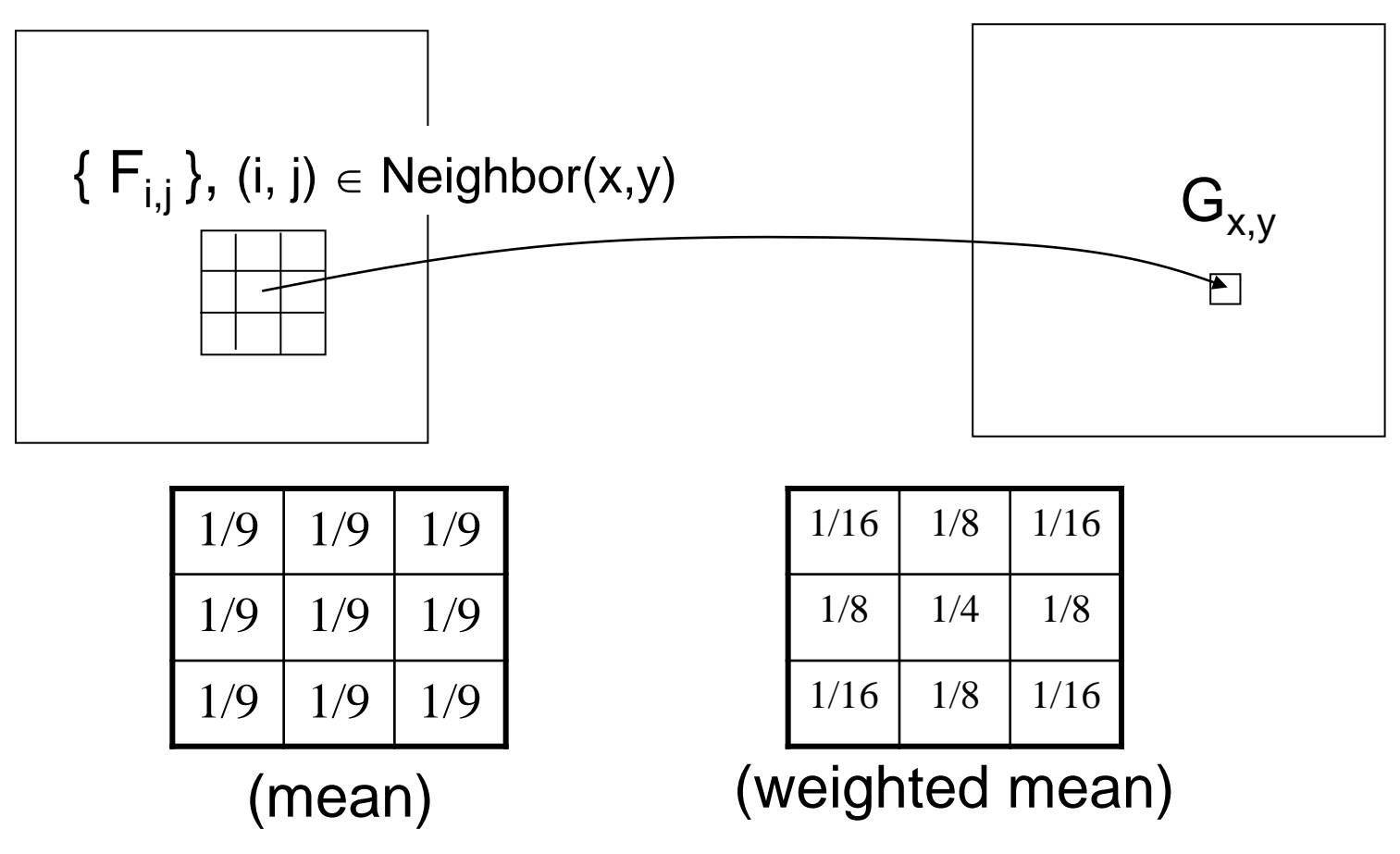

# Linear Spatial Filtering

- Smoothing with (possibly weighted) mean is an example of linear spatial filtering (while smoothing with median is nonlinear)
- Computed by convolving a weight matrix (filter coefficients, filter kernel, or mask) to input image

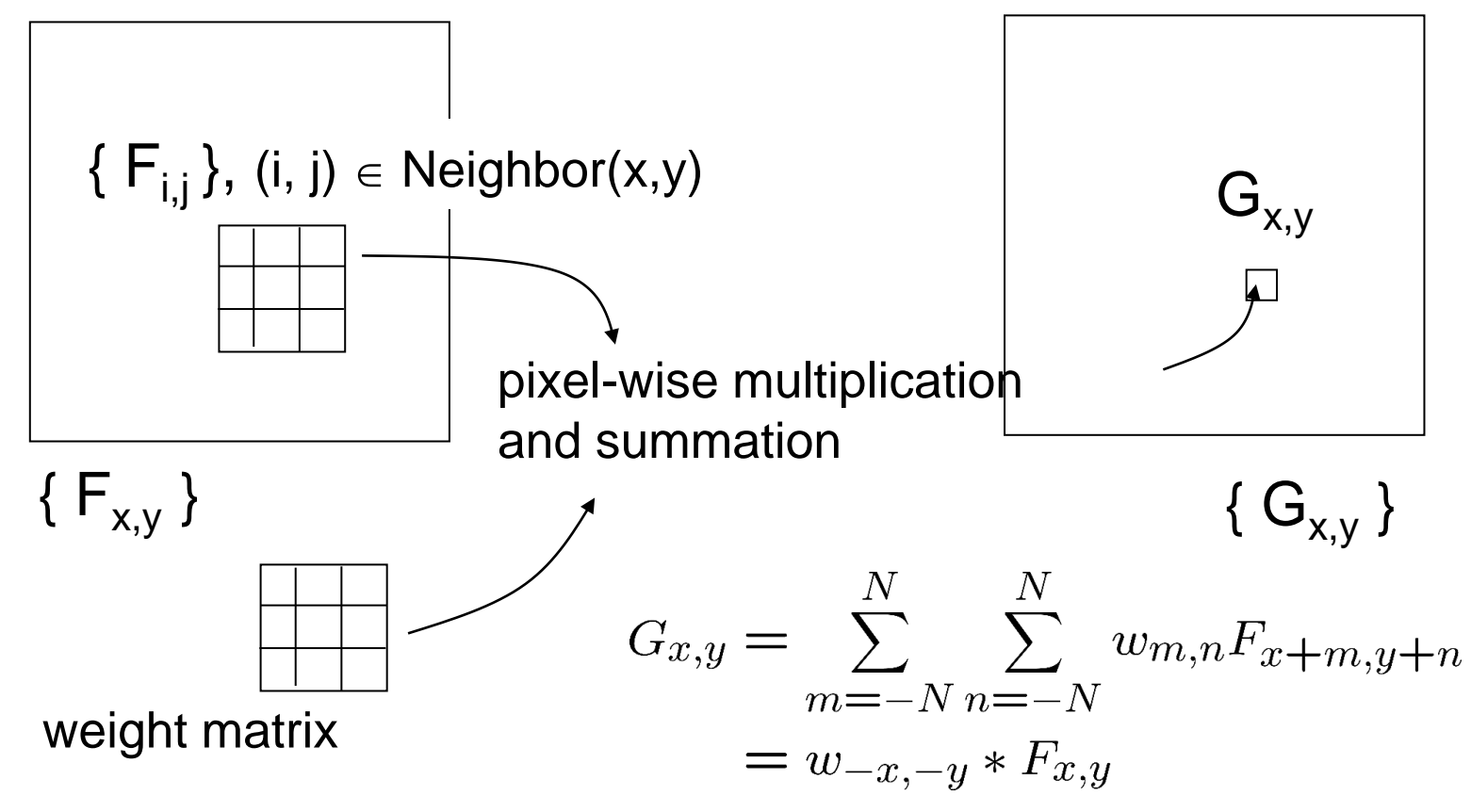

### Examples of 3x3 smoothing weight matrices

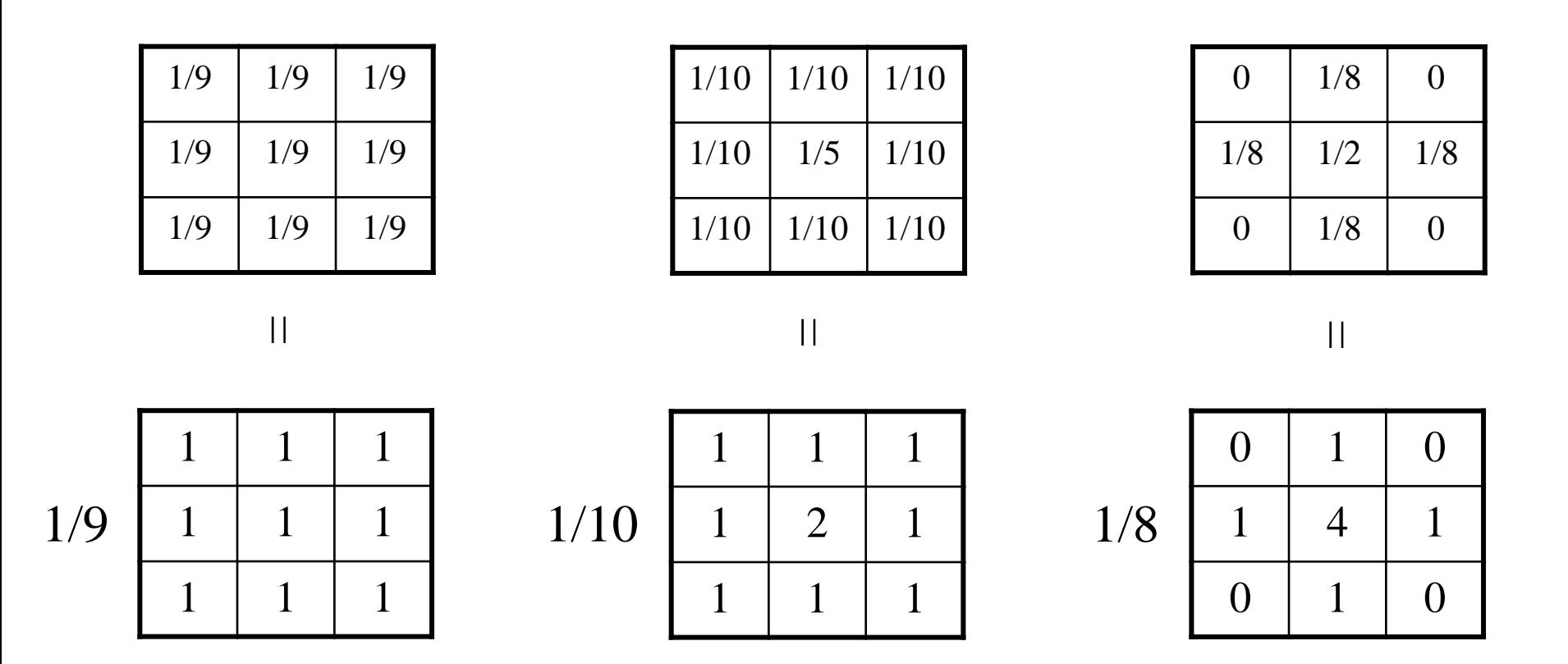

• When computational cost matters (and historically it often mattered), integer computation is favored. In such cases, care must be taken for overflow of values

### Implementation of 3x3 filtering

```
weight = 1.0 / 8 * np.array([0, 1, 0],
                            [1, 4, 1], 
                             [0, 1, 0]])
for j in range(1, height - 1): Generates [1, 2, ..., height - 2]
   for i in range(1, width - 1):
        sum = 0.0for n in range(3):
           for m in range(3):
               sum += weight[n, m] * src[j + n - 1, i + m - 1]
           dest[j, i] = sum(a lazy way of boundary handling)
                               Unlike the mathematical definition, the 
                              center coordinate of weight is not (0, 0) 
                              but (1, 1)
ic02_filter3x3.py:
```
# OpenCV functions for common filters

```
cv2.filter2D()
Generic function for linear spatial filter
```
Dedicated functions for well-known filters

```
cv2.GaussianBlur()
cv2.Sobel()
cv2.Laplacian()
```
Nonlinear filters

```
cv2.medianBlur()
cv2.dilate()
cv2.erode()
```
…

…

### Gaussian: most widely used smoothing kernel

$$
g_{\sigma}(x, y) = \frac{1}{\sqrt{2\pi}\sigma} \exp\{-\frac{x^2}{2\sigma^2}\} \cdot \frac{1}{\sqrt{2\pi}\sigma} \exp\{-\frac{y^2}{2\sigma^2}\}\
$$

$$
= \frac{1}{2\pi\sigma^2} \exp\{-\frac{x^2 + y^2}{2\sigma^2}\}\
$$

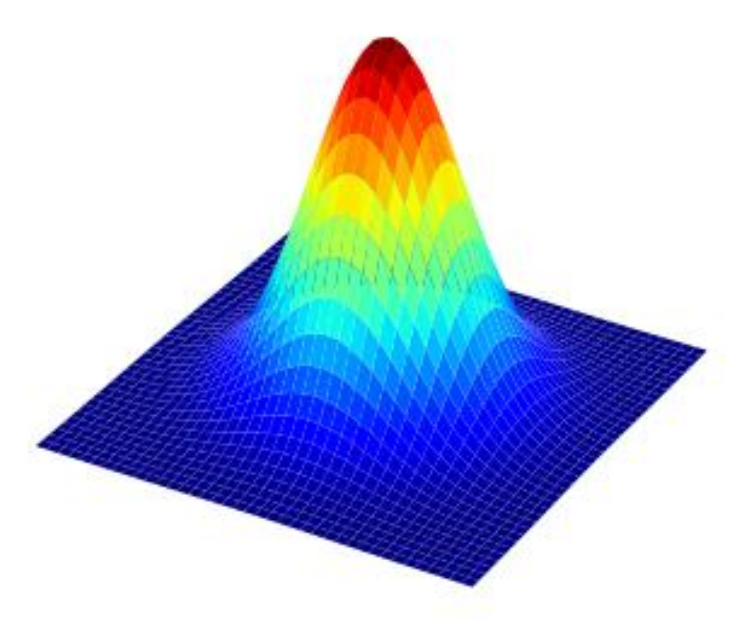

- Appropriate for smoothing both in theory and in practice in many aspects. see e.g. [Lindeberg 1994] [Florack 1992]
- Discretized in space for digital computation
- Weight values are sometimes rounded to integer (favoring computational cost)
- Amount of smoothing can be controlled by parameter σ (Note that large σ requires large matrix size)

### Frequency-domain understanding

$$
G_{x,y} = \sum_{m=-N}^{N} \sum_{n=-N}^{N} w_{m,n} F_{x+m,y+n}
$$
  
=  $w_{-x,-y} * F_{x,y} \xrightarrow{\mathcal{F}} \mathcal{F}[w_{-x,-y}] \cdot \mathcal{F}[F_{x,y}]$   
 $\mathcal{F}[\cdot]$  : 2-D discrete Fourier transform  
ic02-filter3x3\_fft.py  
  
 $\begin{array}{|c|c|}\n\hline\n0 & 1 & 0 \\
\hline\n1 & 4 & 1 \\
\hline\n0 & 1 & 0\n\end{array}$  (zero-padded  
to 256x256 and)  
 $\mathcal{F}$ 

Recall: Fourier transform of Gaussian function is Gaussian

Shingo Kagami (Tohoku Univ.) Intelligent Control Systems 2022 (2) 13

# Edge Detection

- Spatial gradient
- (approximated by finite difference)

$$
\frac{\partial}{\partial x} F_{x,y} \simeq \frac{F_{x+1,y} - F_{x-1,y}}{2}
$$
  
1/2  

$$
\begin{array}{c|c|c}\n0 & 0 & 0 \\
\hline\n0 & 0 & 0 \\
\hline\n\text{in x direction} \\
0 & -1 & 0 \\
\hline\n0 & 0 & 0 \\
\hline\n0 & 1 & 0\n\end{array}
$$

in y direction

 $\begin{bmatrix} 0 & 0 & 0 \end{bmatrix}$ 

$$
\begin{array}{c|ccccc}\n1/2 & -1 & 0 & 1 & * \\
\hline\n0 & 0 & 0 & \n\end{array}
$$

 $0 \mid 1 \mid 0$  $0 \mid 2 \mid 0$  $0 \mid 1 \mid 0$ 1/4

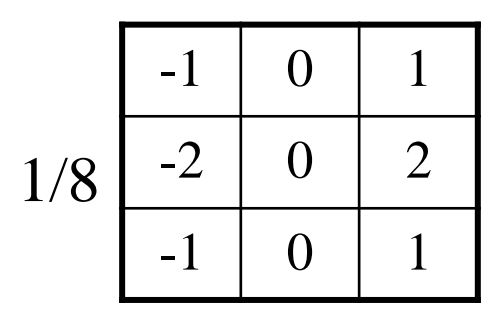

• Often combined with smoothing

Sobel filter in x direction

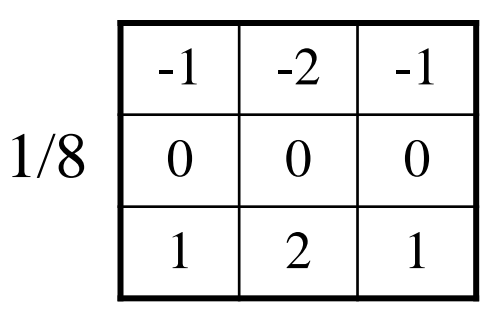

in y direction

### Edge detection by 2<sup>nd</sup> order derivative

- Edge = zero crossing of 2nd order derivative
- Laplacian  $\frac{\partial^2}{\partial x^2}$  $\frac{\partial^2}{\partial x^2} + \frac{\partial^2}{\partial y^2}$  $\partial y^2$ is the lowest-order isotropic differential operator (i.e. equally responds to edges in any direction)

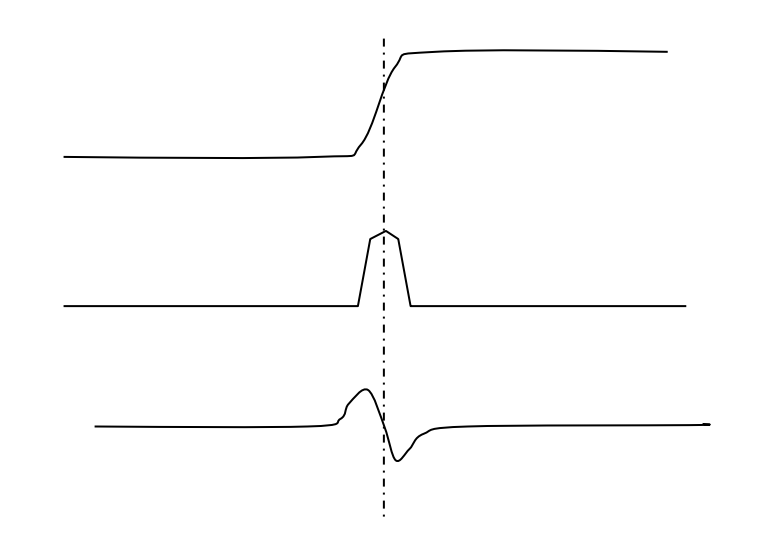

• Discrete Laplacian operator is realized by adding 2nd order differentials  $f_{i+1} - 2 f_i + f_{i-1}$  of x and y directions

$$
\frac{\partial^2}{\partial x^2} F_{x,y} \simeq \frac{F_{x+1,y} - F_{x,y}}{1} - \frac{F_{x,y} - F_{x-1,y}}{1}
$$

$$
= F_{x+1,y} - 2F_{x,y} + F_{x-1,y}
$$

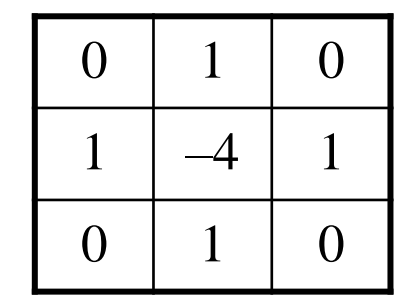

# Sharpening

Subtract the Laplacian image from the original image to yield an edge-enhanced image

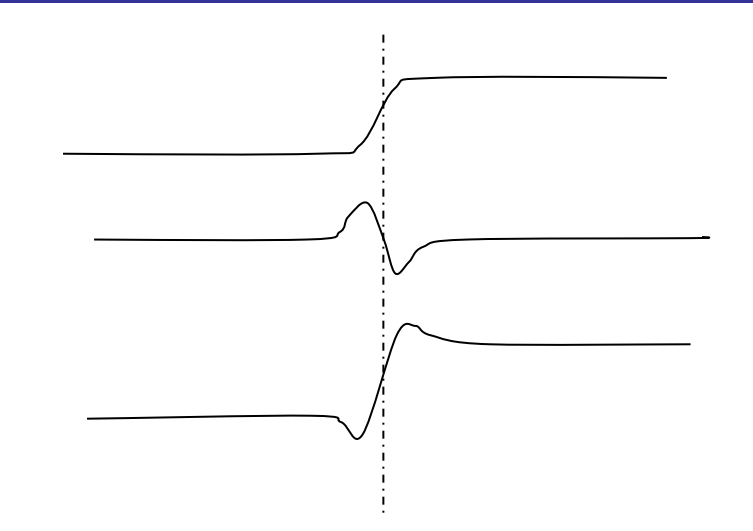

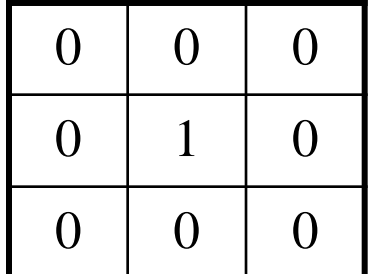

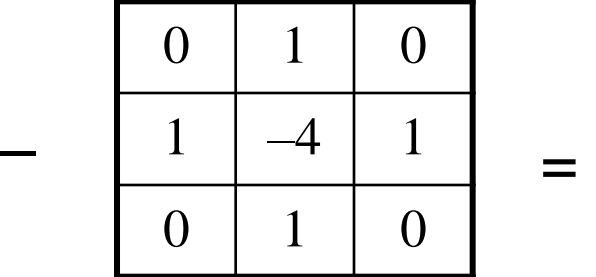

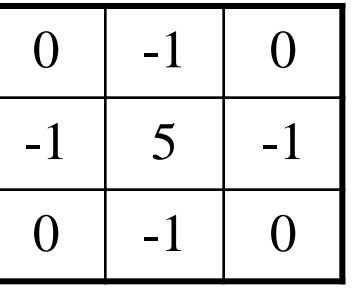

### Frequency-domain visualization

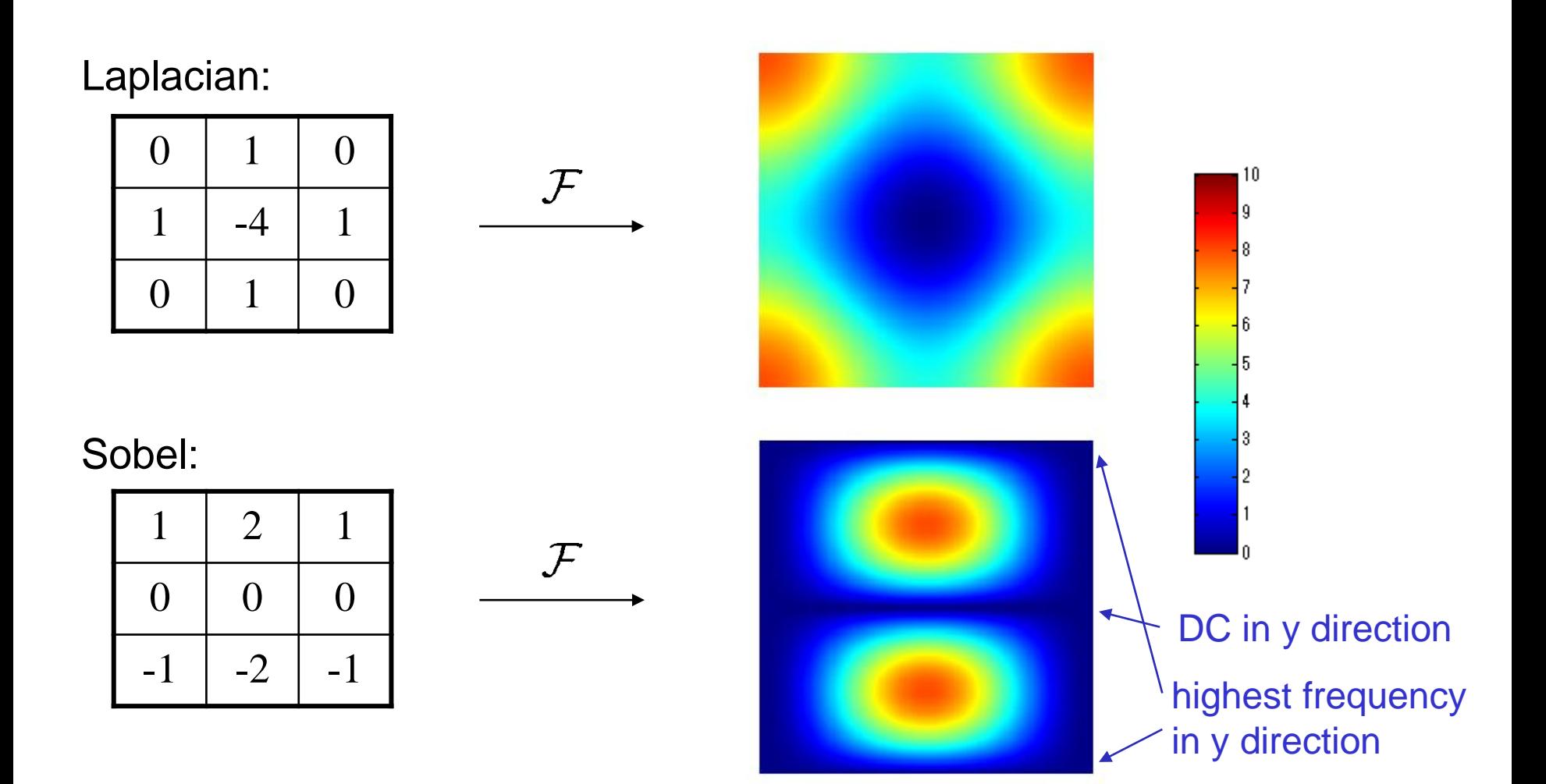

### Deep Convolutional Neural Networks

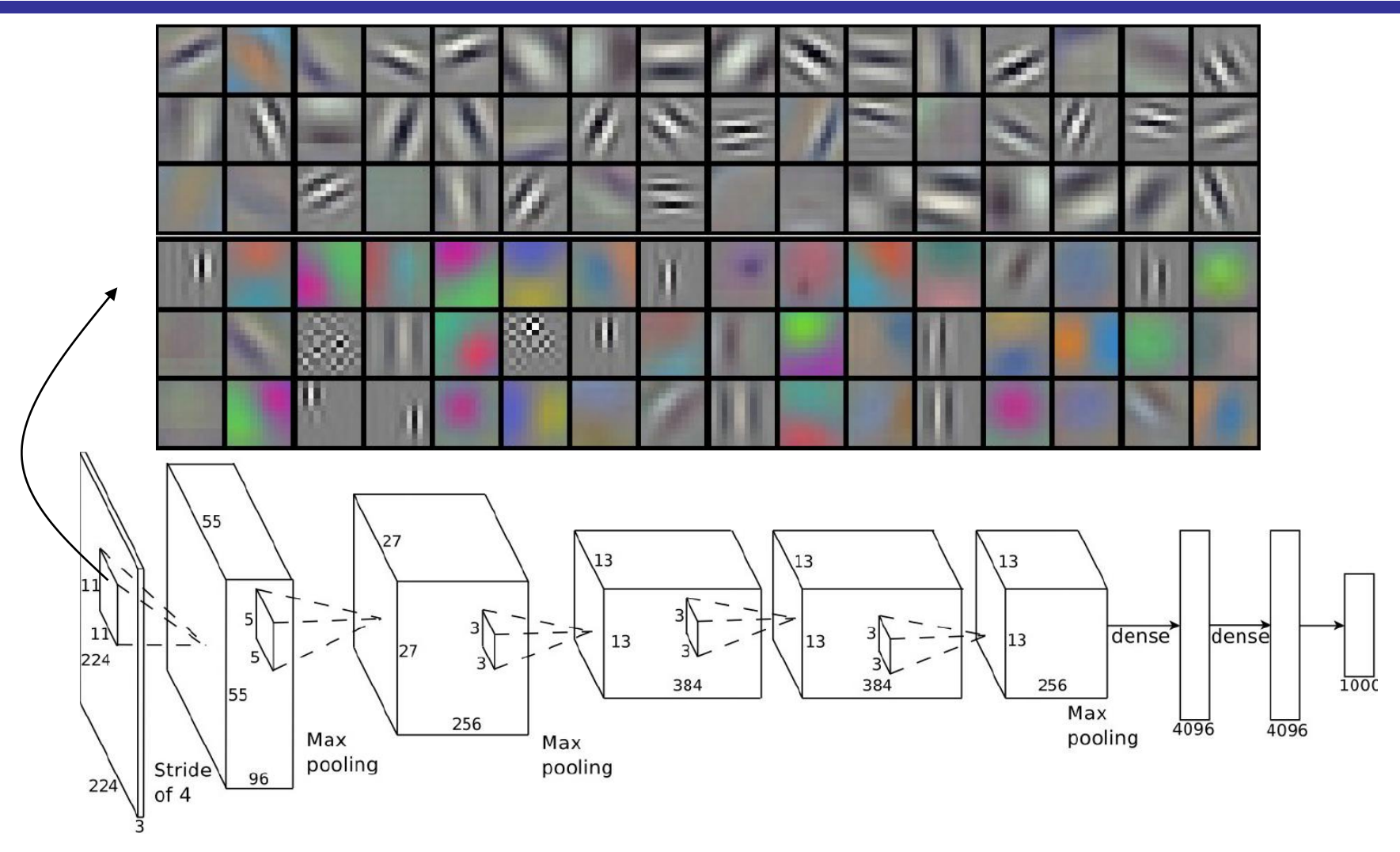

Alex Krizhevsky, Ilya Sutskever, Geoffrey E. Hinton, ImageNet Classification with Deep Convolutional Neural Networks, NIPS 2012.

### Image to Image

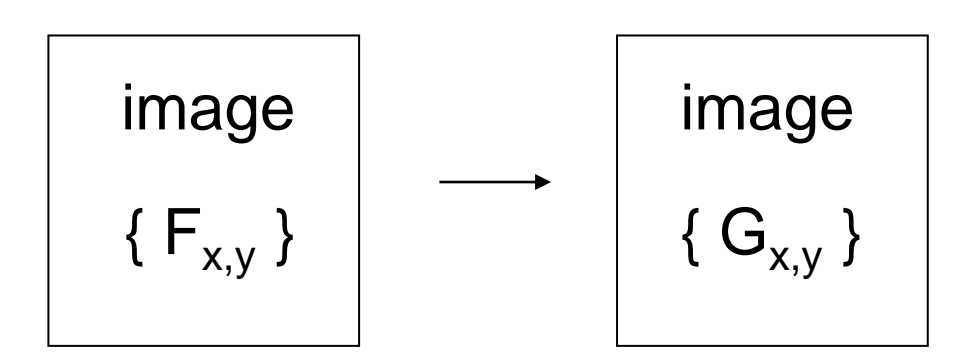

point operation  $G_{i,j}$  depends only on  $F_{i,j}$ 

### local operation / neighboring operation  $G_{i,j}$  depends on pixels within some neighborhood of  $F_{i,j}$

### global operation

 $G_{i,j}$  depends on almost all the pixels in { $F_{i,j}$ }

### Global operation example: Warping

### ic02\_warp.py:

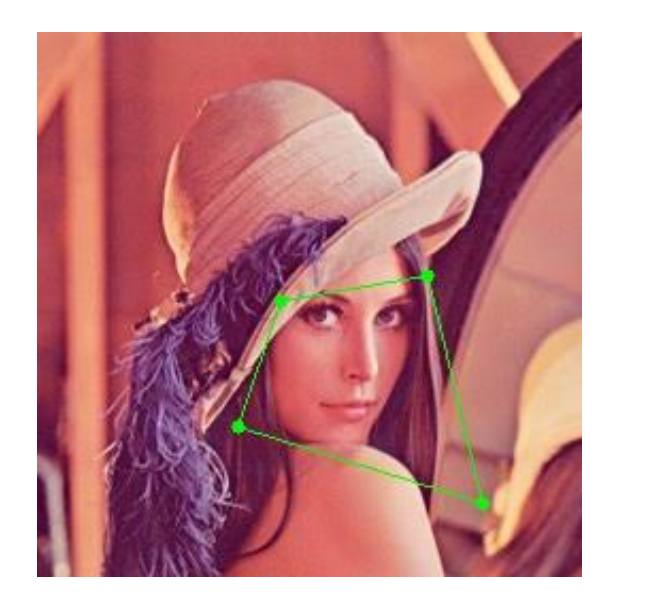

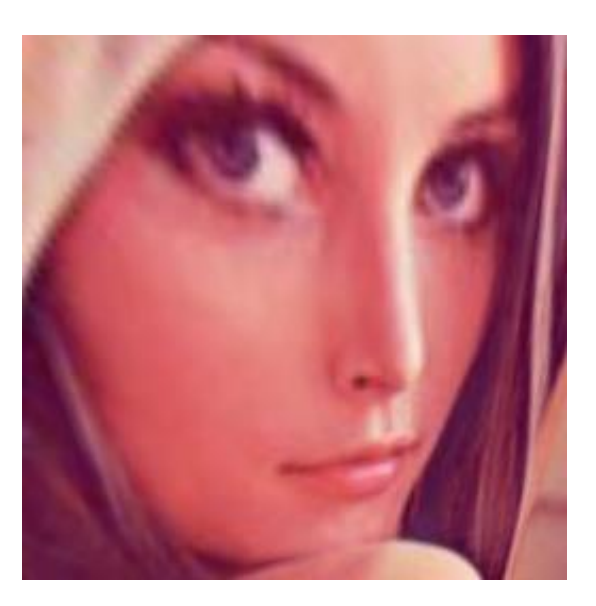

 ${F_{x,y}}$  {  $G_{x,y}$  }

•  $G_{x,y}$  is sampled from  $F_{x',y'}$  where  $(x', y')$  is determined from  $(x, y)$ 

## Important Geometric Transforms

### **Translation**

$$
\begin{pmatrix} x' \\ y' \\ 1 \end{pmatrix} = \begin{pmatrix} 1 & 0 & t_x \\ 0 & 1 & t_y \\ 0 & 0 & 1 \end{pmatrix} \begin{pmatrix} x \\ y \\ 1 \end{pmatrix}
$$

### Similarity Transform **Affine Transform**

#### Rigid Transform

$$
\begin{pmatrix} x' \\ y' \\ 1 \end{pmatrix} = \begin{pmatrix} \cos \theta & -\sin \theta & t_x \\ \sin \theta & \cos \theta & t_y \\ 0 & 0 & 1 \end{pmatrix} \begin{pmatrix} x \\ y \\ 1 \end{pmatrix}
$$

$$
\begin{pmatrix} x' \\ y' \\ 1 \end{pmatrix} = \begin{pmatrix} \alpha \cos \theta & -\alpha \sin \theta & t_x \\ \alpha \sin \theta & \alpha \cos \theta & t_y \\ 0 & 0 & 1 \end{pmatrix} \begin{pmatrix} x \\ y \\ 1 \end{pmatrix} \qquad \begin{pmatrix} x' \\ y' \\ 1 \end{pmatrix} = \begin{pmatrix} a & b & t_x \\ c & d & t_y \\ 0 & 0 & 1 \end{pmatrix} \begin{pmatrix} x \\ y \\ 1 \end{pmatrix}
$$

Homography Transform (Projective Transform, Perspective Transform, Collineation)

$$
\begin{pmatrix} x' \\ y' \\ 1 \end{pmatrix} \propto \begin{pmatrix} h_{11} & h_{12} & h_{13} \\ h_{21} & h_{22} & h_{23} \\ h_{31} & h_{32} & h_{33} \end{pmatrix} \begin{pmatrix} x \\ y \\ 1 \end{pmatrix}
$$

# Homography Transform

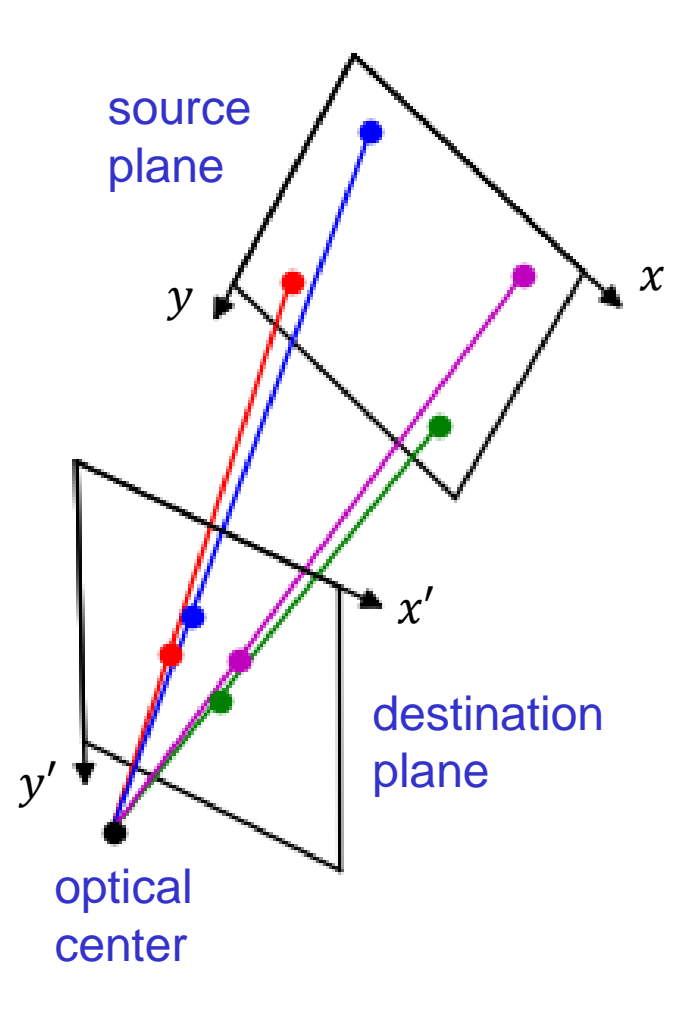

 $\begin{pmatrix} x' \ y' \ 1 \end{pmatrix} \propto \begin{pmatrix} h_{11} & h_{12} & h_{13} \ h_{21} & h_{22} & h_{23} \ h_{31} & h_{32} & h_{33} \end{pmatrix} \begin{pmatrix} x \ y \ 1 \end{pmatrix}$ *H*

- Represents perspective mapping from a plane to a plane in 3D space
- Note the proportionality sign (instead of equality sign); the matrix-vector product on the right-hand side must be normalized such that 3<sup>rd</sup> entry becomes 1
- Therefore, *H* multiplied by an arbitrary scale factor gives the same mapping as *H*
- Because it has 8 degrees of freedom, *H* is computed when n ( $n \geq 4$ ) corresponding points are given

## Understanding Homography

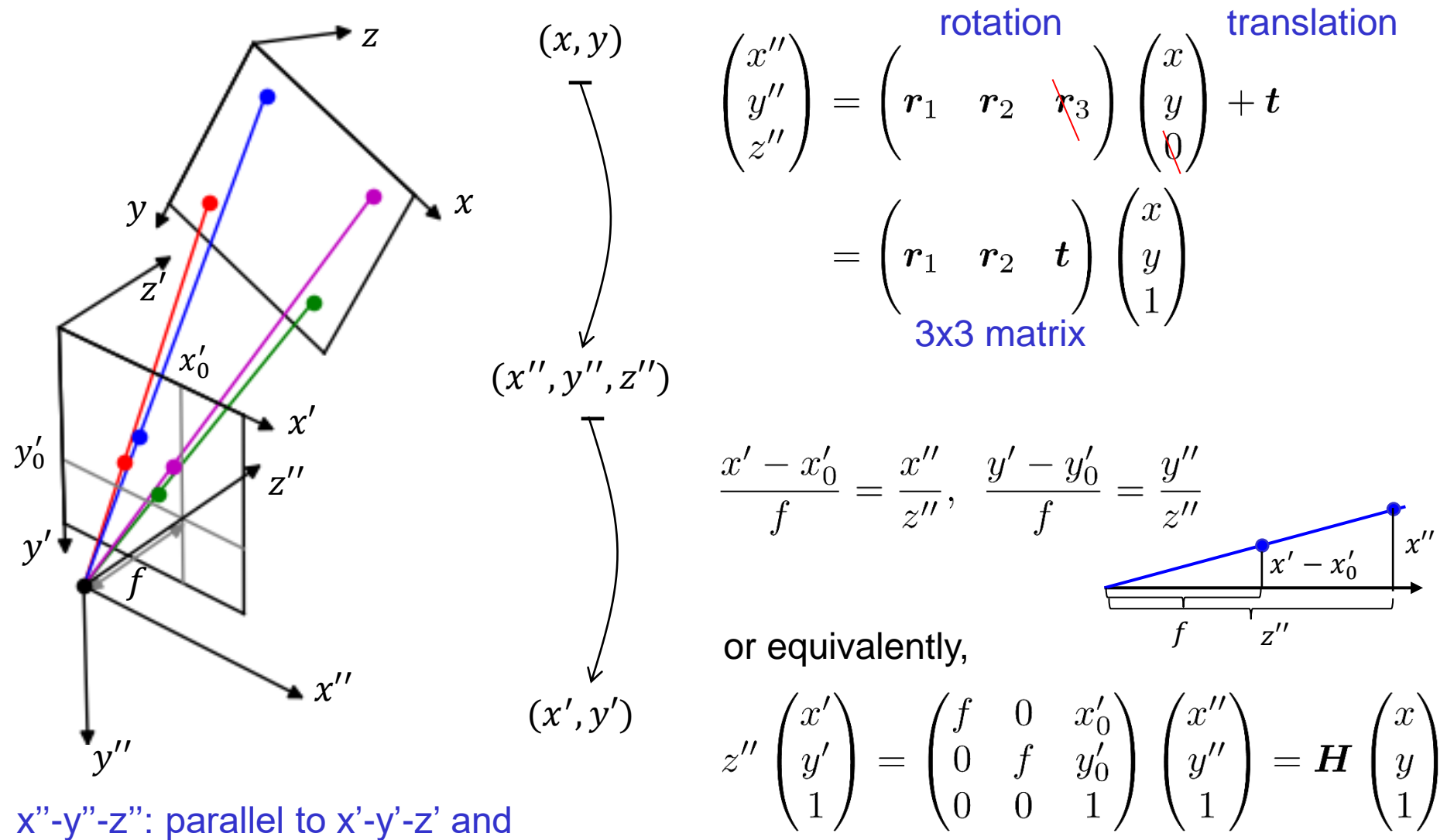

has origin at optical center

## Homography Warping by OpenCV

```
ic02_warp.py:
```

```
src\_pnts = np.array([100, 100],[100, 200],
                           [200, 200],
                           [200, 100]],
                          dtype=np.float32),
dest size = (256, 256)dest_pnts = np.array([0, 0],[0, dest_size[1]],
                       [dest_size[0], dest_size[1]],
                       [dest_size[0], 0]],
                      dtype=np.float32)
                                                    4 points [x, y] 's
                                                    4 points [x', y']'s
```

```
H = cv2.getPerspectiveTransform(src parts, dest parts)result = cv2.warpPerspective(frame, H, dest_size)
```
## Implementation of Homography Warp

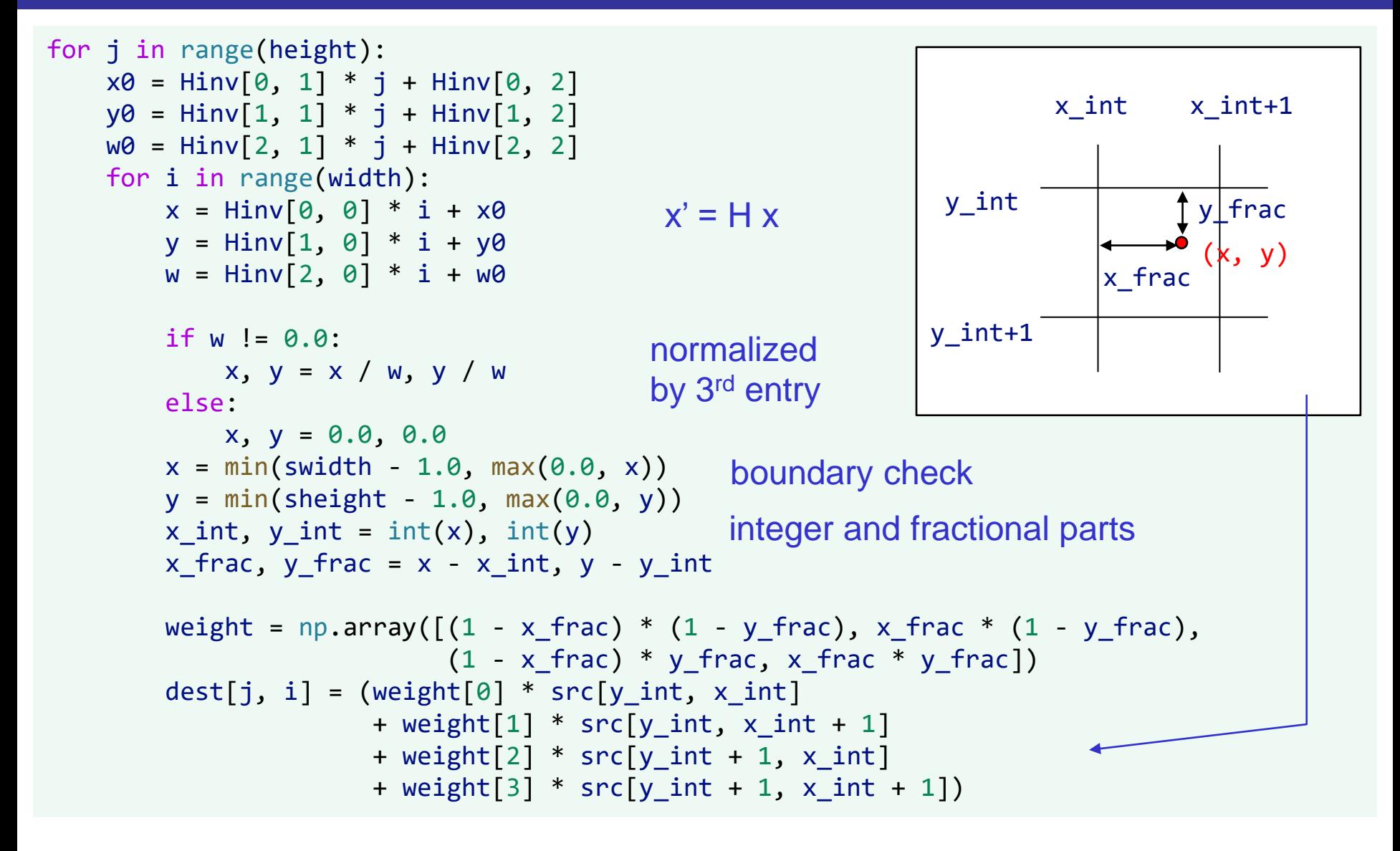

## Taxonomy of Image Processing

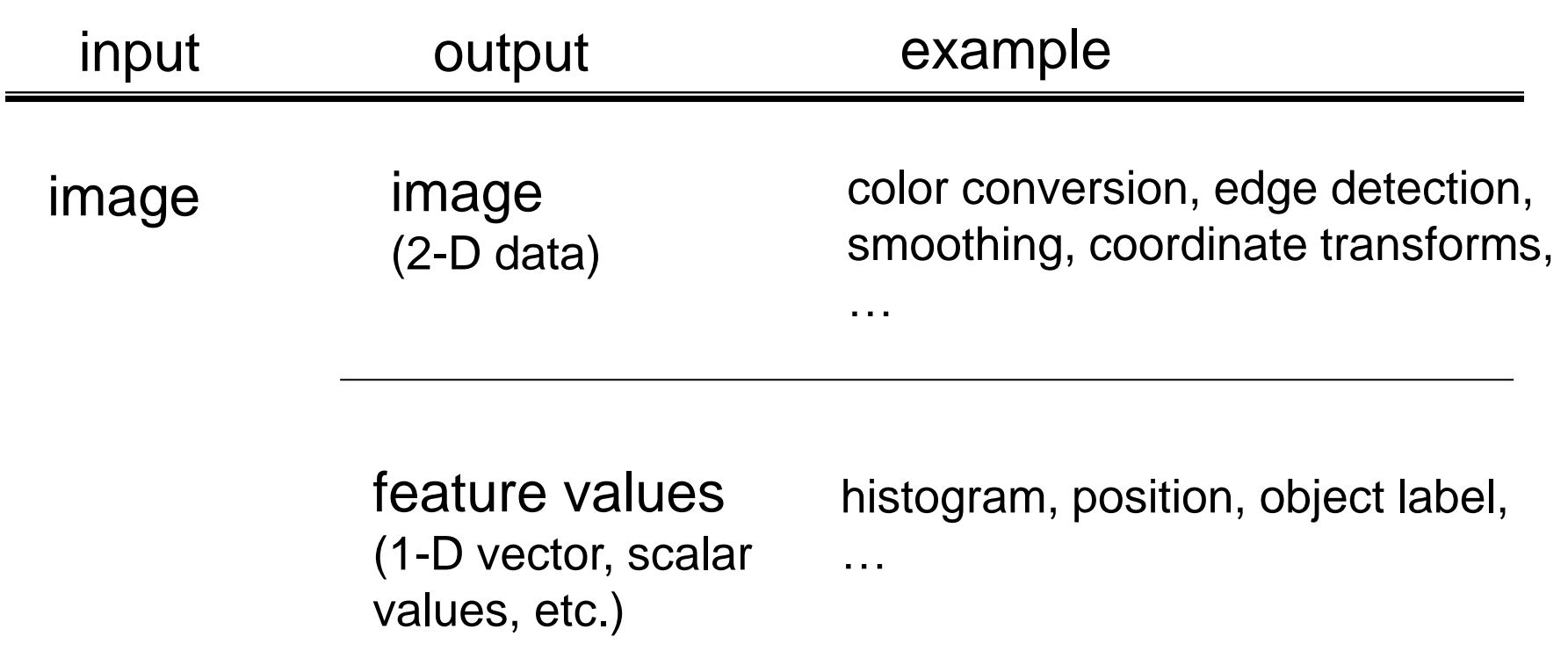

## Histogram of Pixel Values

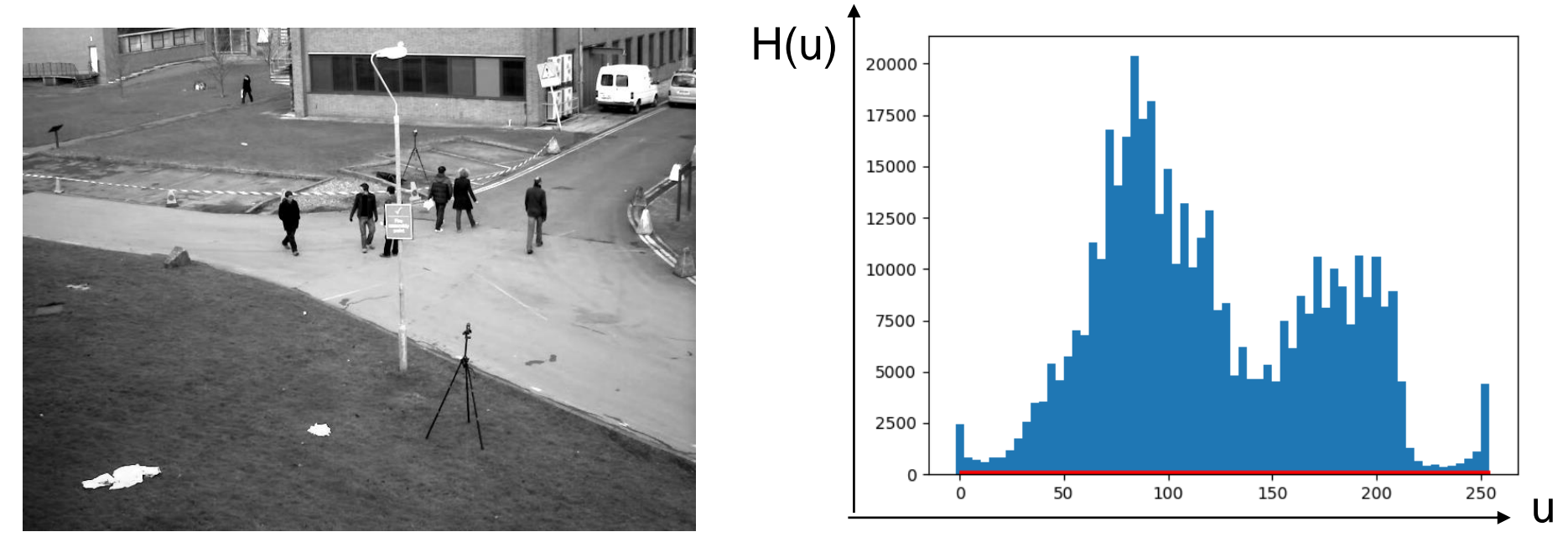

$$
H = \{H_u\}_{u=1,2,\cdots,m}, \ H_u = \sum_{x \in S(u)} 1
$$

where  $S(u)$  is a set of pixels having values belonging to the bin  $u$ 

If you run ic02\_histogram.py from Spyder environment, you may need to execute in IPython console to open the graph plot window:

%matplotlib auto

### Histogram of Gradient Orientations

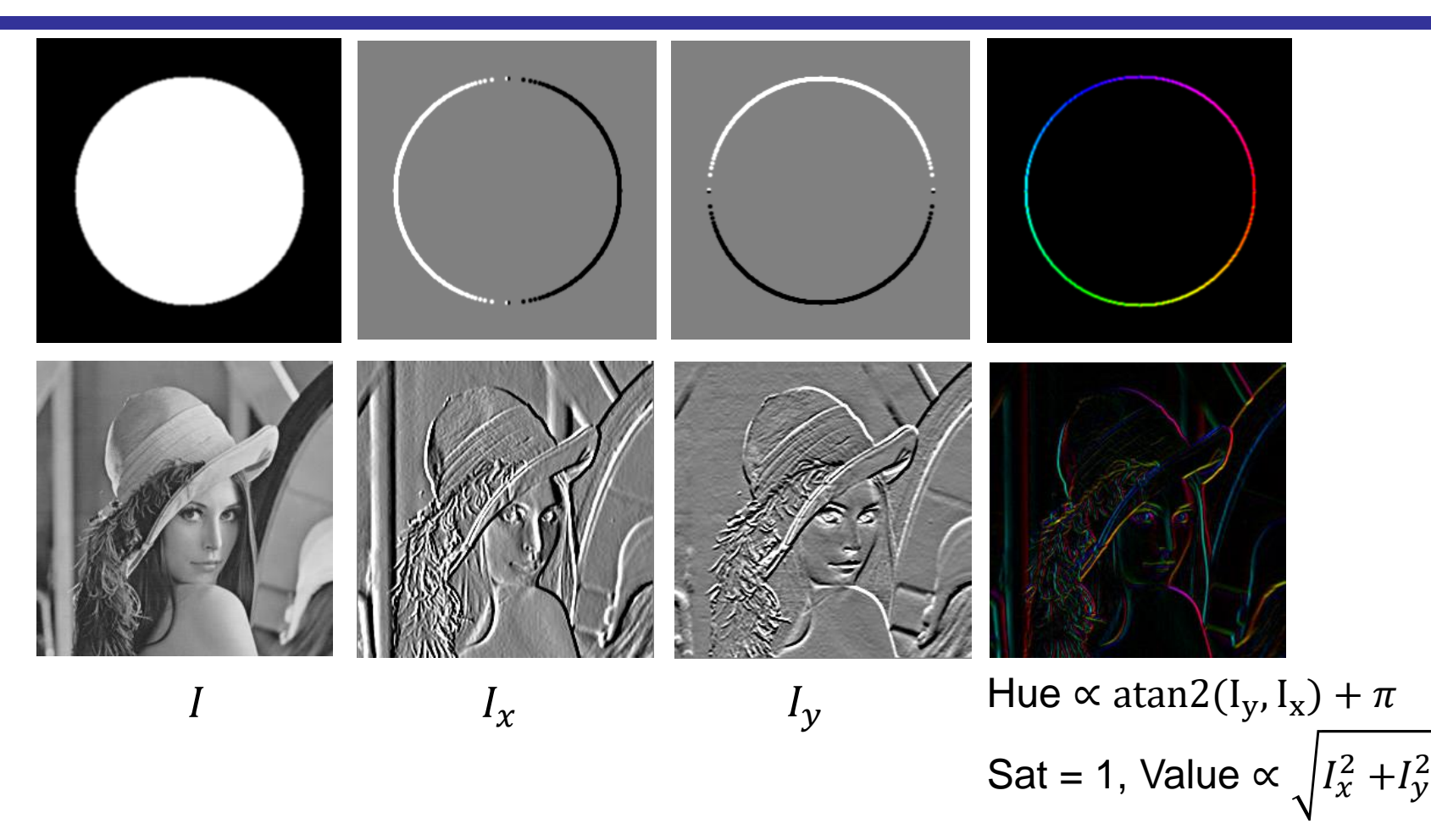

Histogram of orientations of pixel value gradients reflects the overall edge structure of the image

## Implementation of Histogram Computation

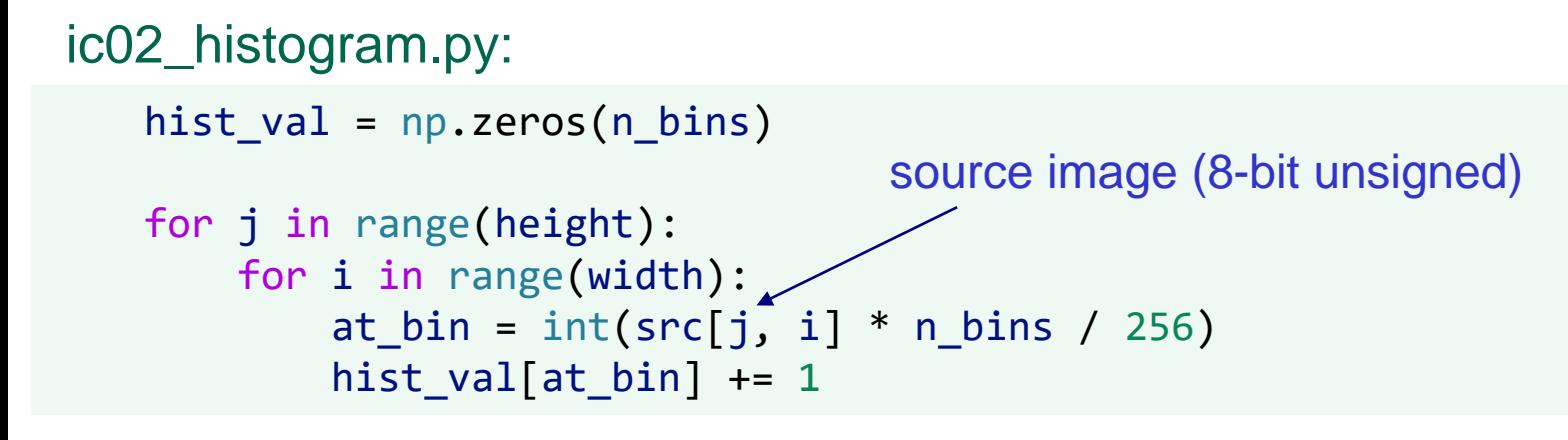

### ic02\_histogram\_orient\_grad.py:

```
hist = np.zeros(n bins, dtype=np.float32)
```

```
for j in range(height):
    for i in range(width):
        m = mag[j, i]a = angle[i, i]if a == 2 * math.pii:
            ## prevent at_bin from getting out of [0, n_bins-1] range
            a = 0.0at_bin = int(a * n_bins / (2 * math.pi))
        hist[at bin] += mmagnitude of gradient at pixel (i, j)
                                      angle of gradient at pixel (i, j)
```
## Exercises (Not Assignments)

Confirm that  $\frac{1}{2}$ 8 0 1 0 1 4 1 0 1 0 is a rough approximation of 2D Gaussian function with  $\sigma = 0.6$ 

Copy and modify ic02\_warp.py to apply affine transform instead of homography transform using OpenCV functions cv2.getAffineTransform and cv2.warpAffine. Note that three pairs of corresponding points are needed (instead of four pairs needed in homography).

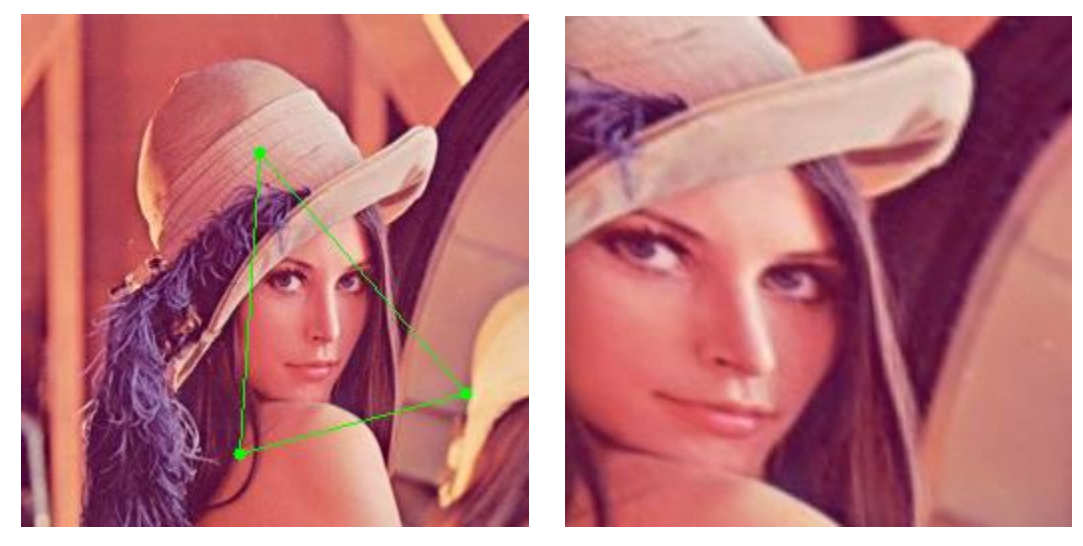

### References

- R. Szeliski: Computer Vision: Algorithms and Applications, Springer, 2010. (コンピュータビジョン,アルゴリズムと応用, 共立出版, 2013)
- A. Kaehler, G. Bradski: Learning OpenCV 3, O'Reilly, 2017. (詳解 OpenCV 3, オライリー・ジャパン, 2018)
- A. Hornberg eds.: Handbook of Machine Vision, Wiley-VCH, 2006.
- ディジタル画像処理編集委員会, ディジタル画像処理, CG-ARTS協会, 2015.
- T. Lindeberg: Scale-space theory: A basic to ol for analysing structures at different scales, J. Applied Statistics, vol. 21, no. 2, pp.225-270, 1994.
- L. M. J. Florack, B. M. T. Romeny, J. J. Koenderink and M. A. Viergever: Scale and the Differential Structure of Images, Image and Vision Computing, vol.10, no.6, pp.376-388, 1992.